# CS 143A: Operating Systems

Discussion 7: Midterm review

Use assembly to create a proper call site for the following C function invocation (i.e., invoke this function with the below arguments)

 $ret = foo(1, 2, 3, 4);$ 

where the foo function looks like this:

```
int foo (int x, int y, int z, int w)
{ 
        int a = 5,
        b = 6;a + b + x + y + z + w;return a; 
};
```
### Maintain stack as frames

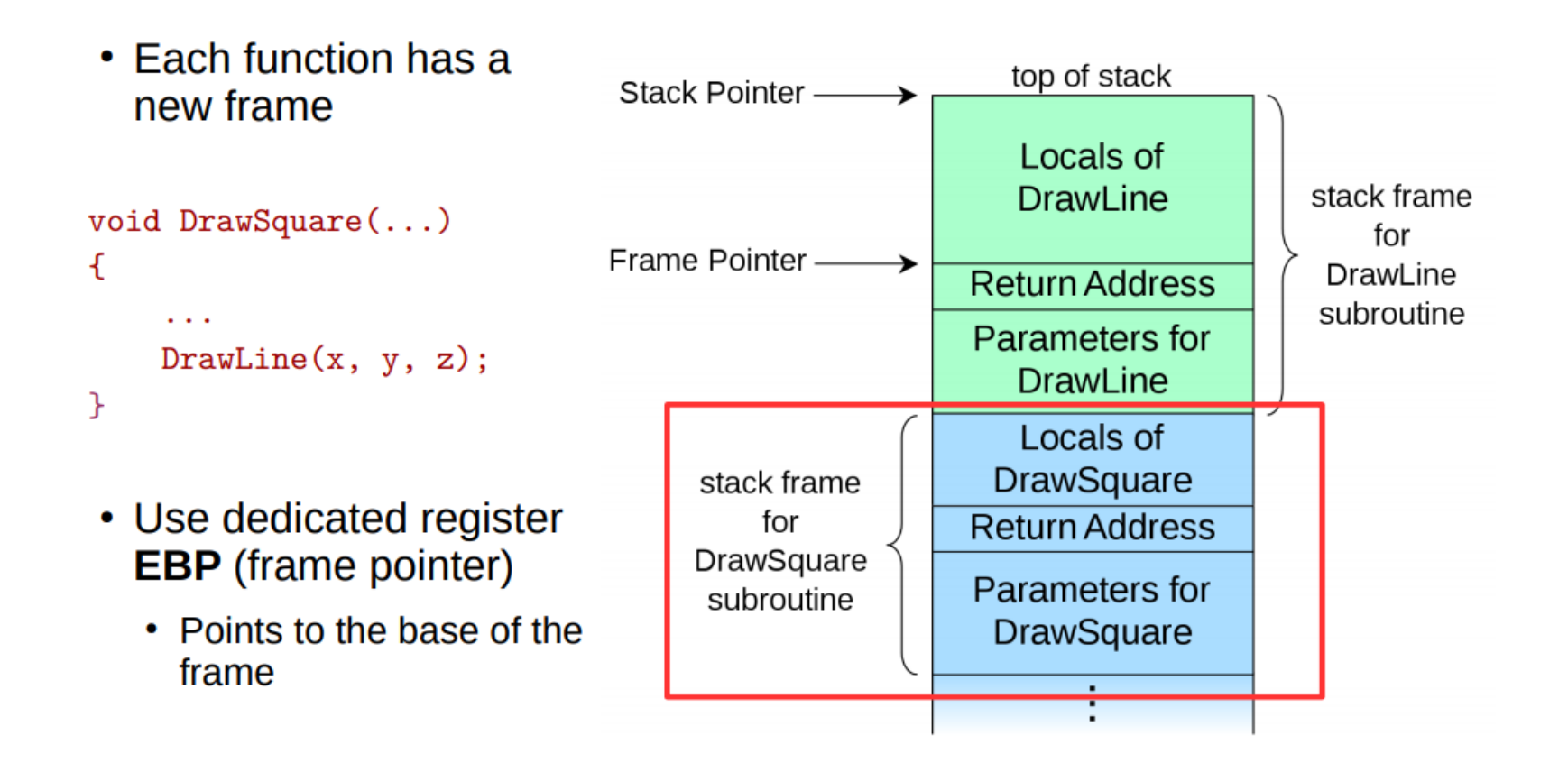

Use assembly to create a proper call site for the following C function invocation (i.e., invoke this function with the below arguments)

 $ret = foo(1, 2, 3, 4);$ 

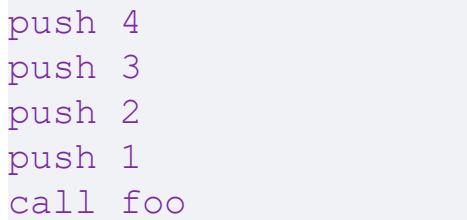

Use the assembly to save the result returned by the foo function above on the stack, i.e.,

... call foo // add you asm code here

; remove arguments from frame add esp, 16

**;Save result returned by foo push eax**

Assume that you program uses x86 32bit machine instructions and maintains the stack frame. Draw the call stack (including the arguments passed to foo) at the instruction that starts computing this arithmetic expression inside foo:  $b + x + y + z + w$ 

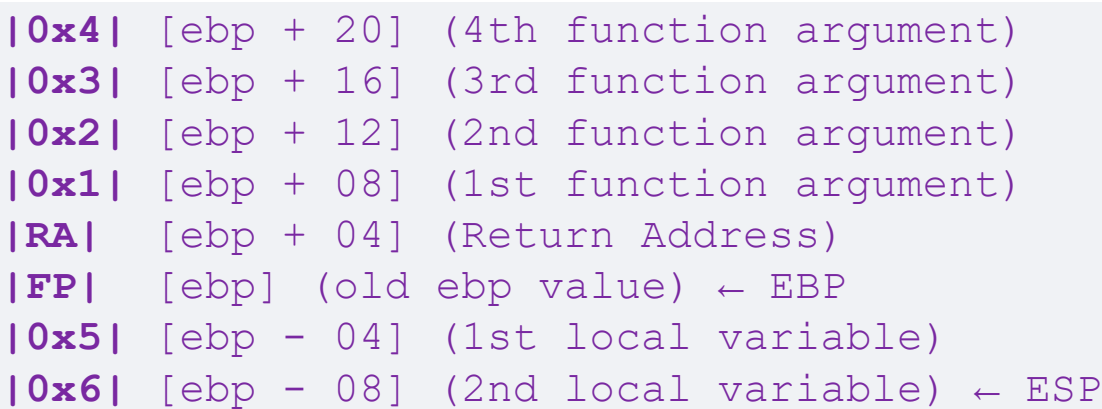

int foo (int x, int y, int z, int w) { int  $a = 5$ ,  $b = 6;$  $a + b + x + y + z + w;$ return a; };  $ret = foo(1, 2, 3, 4);$ 

### System call interface

Write a simple xv6 or Linux program that starts *grep* redirecting its standard input to the /foobar.txt file and connecting its standard output to the pipe that connects to the standard input of wc -l. Your code does not have to be perfect C, but has to use all system calls correctly (please explain the usage with comments), you can use either xv6 or Linux system calls.

### System call interface

Write a simple xv6 or Linux program that starts *grep* redirecting its standard input to the /foobar.txt file and connecting its standard output to the pipe that connects to the standard input of wc -l. Your code does not have to be perfect C, but has to use all system calls correctly (please explain the usage with comments), you can use either xv6 or Linux system calls.

### grep xxxx < foobar.txt | wc -l

```
#include <stdio.h>
#include <sys/types.h>
#include <sys/fcntl.h>
#include <unistd.h>
int main()
   int p[2], f;
   char *argv_grep[3], *argv_wc[3];
   argv\_grep[0] = "grep"; // grep command
   \arg v\_ \arg[1] = "Q"; // or anything you want to grep
   argv grep[2] = 0; // Null terminator
   argv wc[0] = "wc"; // wc command
   \text{arg}v\text{-}wc[1] = " -1"; // -1 argument
   argv wc[2] = 0; // Null terminator
   pipe(p); // Create a pipe
   // Split into 2 processes
   if(fork() == 0) { // Child process
       f = open("foobar.txt", O_RDONLY);
       close(0); // Close STDIN
       dup(f); // copy foobar FD to 0
       close(f); // Close the duplicate foobar FD
       close(1); // Close STDOUT
       dup(p[1]); // Connect the pipe's input
       close(p[0]); // Close duplicate pipe FD
       close(p[1]);
       execv("/bin/grep", argv_grep);
   } else {
       close(0); // Close STDIN
       dup(p[0]); // Connect the pipe's output
       close(p[0]); // Close duplicate pipe FD
       close(p[1]);
       execv("/bin/wc", argv_wc);
   }
```
{

}

Consider the following 32-bit x86 page table setup.

CR3 holds 0x00000000.

The Page Directory Page at physical address 0x00000000:

PDE 0: PPN=0x00001, PTE P, PTE U, PTE W PDE 1: PPN=0x00002, PTE P, PTE U, PTE W ... all other PDEs are zero

The Page Table Page at physical address 0x00001000 (which is PPN 0x1):

PTE 0: PPN=0x00003, PTE P, PTE U, PTE W PTE 1: PPN=0x00004, PTE P, PTE U, PTE W ... all other PTEs are zero

The Page Table Page at physical address 0x00002000 (PPN 0x2):

PTE 0: PPN=0x00006, PTE\_P, PTE\_U, PTE\_W PTE 1: PPN=0x00007, PTE P, PTE U, PTE W ... all other PTEs are zero

Which physical address corresponds to the virtual address oxo imagine the segment you're using is configured with the base of 0x1000

Consider the following 32-bit x86 page table setup.

CR3 holds 0x00000000.

 $VA: 0x0$ 

The Page Directory Page at physical address 0x00000000:

PDE 0: PPN=0x00001, PTE P, PTE U, PTE W PDE 1: PPN=0x00002, PTE P, PTE U, PTE W ... all other PDEs are zero

The Page Table Page at physical address 0x00001000 (which is PPN 0x1):

PTE 0: PPN=0x00003, PTE P, PTE U, PTE W PTE 1: PPN=0x00004, PTE P, PTE U, PTE W ... all other PTEs are zero

The Page Table Page at physical address 0x00002000 (PPN 0x2):

PTE 0: PPN=0x00006, PTE\_P, PTE\_U, PTE\_W PTE 1: PPN=0x00007, PTE P, PTE U, PTE W ... all other PTEs are zero

Which physical address corresponds to the virtual address oxo imagine the segment you're using is configured with the base of 0x1000

Consider the following 32-bit x86 page table setup.

CR3 holds 0x00000000.

The Page Directory Page at physical address 0x00000000:

PDE 0: PPN=0x00001, PTE P, PTE U, PTE W PDE 1: PPN=0x00002, PTE P, PTE U, PTE W ... all other PDEs are zero

The Page Table Page at physical address 0x00001000 (which is PPN 0x1):

PTE 0: PPN=0x00003, PTE P, PTE U, PTE W PTE 1: PPN=0x00004, PTE P, PTE U, PTE W ... all other PTEs are zero

The Page Table Page at physical address 0x00002000 (PPN 0x2):

PTE 0: PPN=0x00006, PTE\_P, PTE\_U, PTE\_W PTE 1: PPN=0x00007, PTE\_P, PTE\_U, PTE\_W ... all other PTEs are zero

Which physical address corresponds to the virtual address oxo imagine the segment you're using is configured with the base of 0x1000

 $VA: 0x0$ 0b 0000000000 0000000000 000000000000

Consider the following 32-bit x86 page table setup.

CR3 holds 0x00000000.

The Page Directory Page at physical address 0x00000000:

PDE 0: PPN=0x00001, PTE P, PTE U, PTE W PDE 1: PPN=0x00002, PTE P, PTE U, PTE W ... all other PDEs are zero

The Page Table Page at physical address 0x00001000 (which is PPN 0x1):

PTE 0: PPN=0x00003, PTE P, PTE U, PTE W PTE 1: PPN=0x00004, PTE P, PTE U, PTE W ... all other PTEs are zero

The Page Table Page at physical address 0x00002000 (PPN 0x2):

PTE 0: PPN=0x00006, PTE\_P, PTE\_U, PTE\_W PTE 1: PPN=0x00007, PTE P, PTE U, PTE W ... all other PTEs are zero

Which physical address corresponds to the virtual address oxo imagine the segment you're using is configured with the base of 0x1000

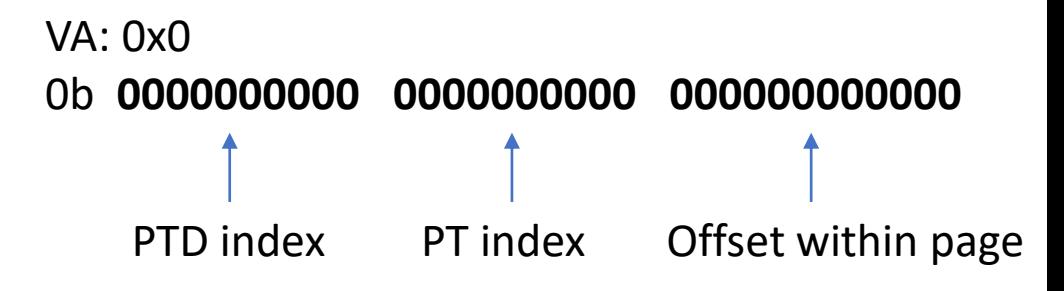

Consider the following 32-bit x86 page table setup.

CR3 holds 0x00000000.

The Page Directory Page at physical address 0x00000000:

PDE 0: PPN=0x00001, PTE P, PTE U, PTE W PDE 1: PPN=0x00002, PTE P, PTE U, PTE W ... all other PDEs are zero

The Page Table Page at physical address 0x00001000 (which is PPN 0x1):

PTE 0: PPN=0x00003, PTE P, PTE U, PTE W PTE 1: PPN=0x00004, PTE P, PTE U, PTE W ... all other PTEs are zero

The Page Table Page at physical address 0x00002000 (PPN 0x2):

PTE 0: PPN=0x00006, PTE\_P, PTE\_U, PTE\_W PTE 1: PPN=0x00007, PTE P, PTE U, PTE W ... all other PTEs are zero

Which physical address corresponds to the virtual address oxo imagine the segment you're using is configured with the base of 0x1000

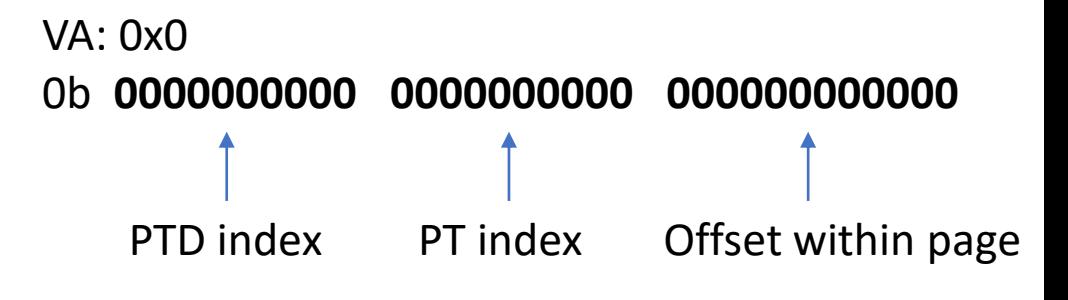

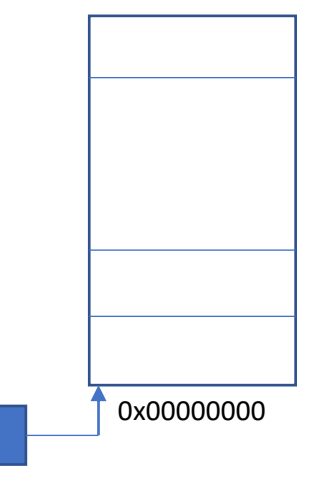

CR<sub>3</sub>

Consider the following 32-bit x86 page table setup.

CR3 holds 0x00000000.

The Page Directory Page at physical address 0x00000000:

PDE 0: PPN=0x00001, PTE P, PTE U, PTE W PDE 1: PPN=0x00002, PTE P, PTE U, PTE W ... all other PDEs are zero

The Page Table Page at physical address 0x00001000 (which is PPN 0x1):

PTE 0: PPN=0x00003, PTE P, PTE U, PTE W PTE 1: PPN=0x00004, PTE P, PTE U, PTE W ... all other PTEs are zero

The Page Table Page at physical address 0x00002000 (PPN 0x2):

PTE 0: PPN=0x00006, PTE\_P, PTE\_U, PTE\_W PTE 1: PPN=0x00007, PTE P, PTE U, PTE W ... all other PTEs are zero

Which physical address corresponds to the virtual address oxo imagine the segment you're using is configured with the base of 0x1000

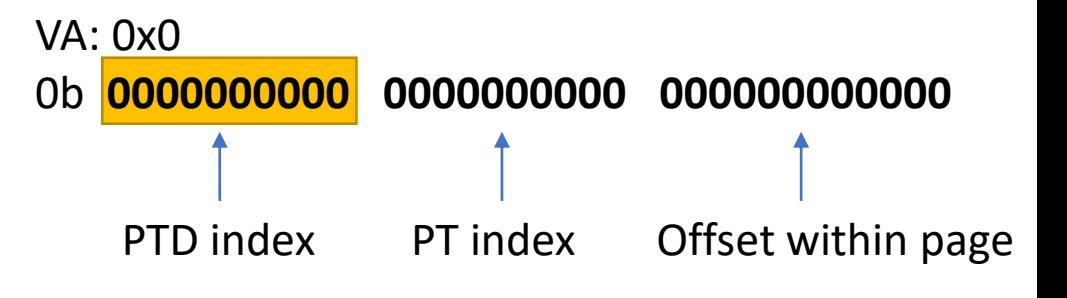

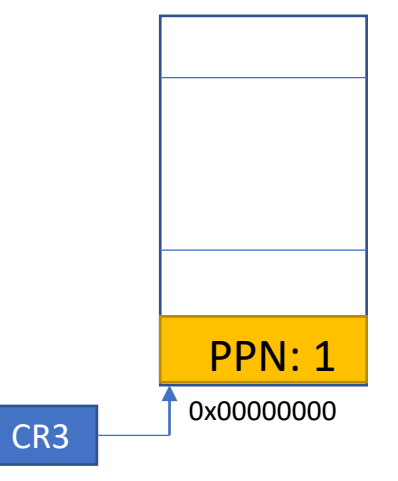

Consider the following 32-bit x86 page table setup.

CR3 holds 0x00000000.

The Page Directory Page at physical address 0x00000000:

PDE 0: PPN=0x00001, PTE P, PTE U, PTE W PDE 1: PPN=0x00002, PTE P, PTE U, PTE W ... all other PDEs are zero

The Page Table Page at physical address 0x00001000 (which is PPN 0x1):

PTE 0: PPN=0x00003, PTE P, PTE U, PTE W PTE 1: PPN=0x00004, PTE P, PTE U, PTE W ... all other PTEs are zero

The Page Table Page at physical address 0x00002000 (PPN 0x2):

PTE 0: PPN=0x00006, PTE\_P, PTE\_U, PTE\_W PTE 1: PPN=0x00007, PTE P, PTE U, PTE W ... all other PTEs are zero

Which physical address corresponds to the virtual address oxo imagine the segment you're using is configured with the base of 0x1000

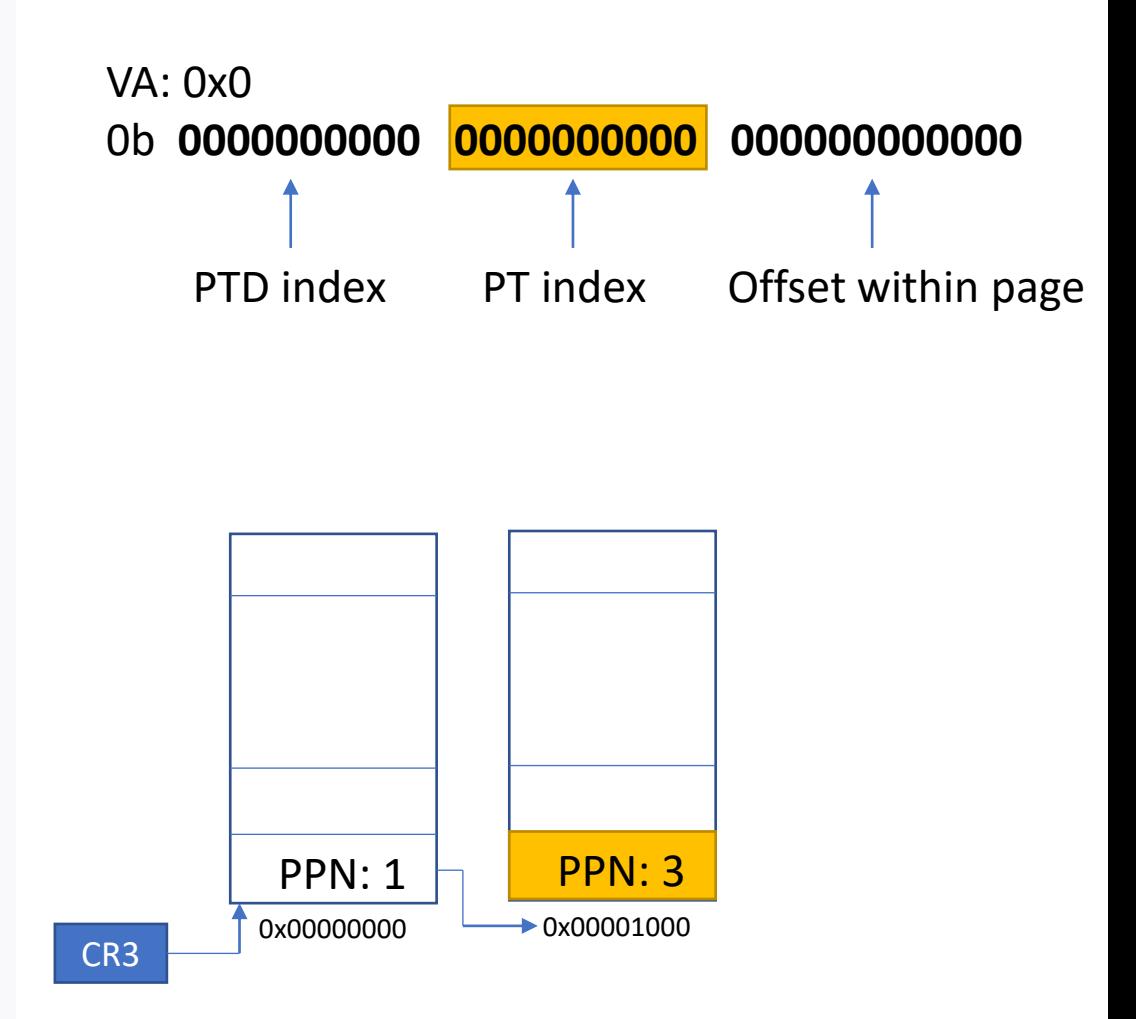

Consider the following 32-bit x86 page table setup.

CR3 holds 0x00000000

The Page Directory Page at physical address 0x00000000:

PDE 0: PPN=0x00001, PTE P, PTE U, PTE W PDE 1: PPN=0x00002, PTE P, PTE U, PTE W ... all other PDEs are zero

The Page Table Page at physical address 0x00001000 (which is PPN 0x1):

PTE 0: PPN=0x00003, PTE P, PTE U, PTE W PTE 1: PPN=0x00004, PTE P, PTE U, PTE W ... all other PTEs are zero

The Page Table Page at physical address 0x00002000 (PPN 0x2):

PTE 0: PPN=0x00006, PTE\_P, PTE\_U, PTE\_W PTE 1: PPN=0x00007, PTE P, PTE U, PTE W ... all other PTEs are zero

Which physical address corresponds to the virtual address oxo imagine the segment you're using is configured with the base of 0x1000

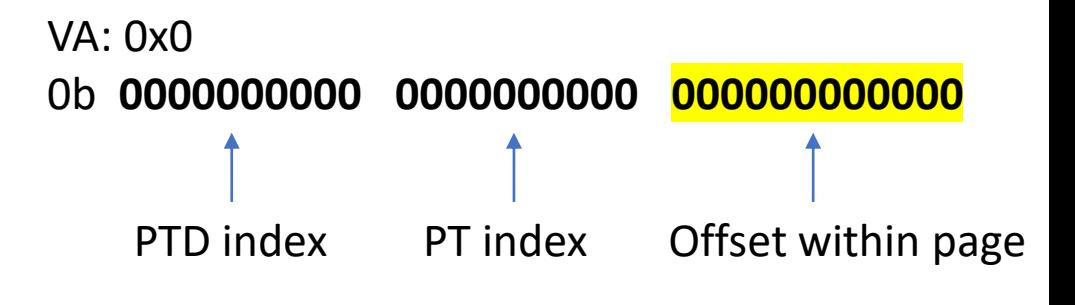

#### Physical address before base translation

0x00003000 + 0x000

= 0x00003000

Consider the following 32-bit x86 page table setup.

CR3 holds 0x00000000

The Page Directory Page at physical address 0x00000000:

PDE 0: PPN=0x00001, PTE P, PTE U, PTE W PDE 1: PPN=0x00002, PTE P, PTE U, PTE W ... all other PDEs are zero

The Page Table Page at physical address 0x00001000 (which is PPN 0x1):

PTE 0: PPN=0x00003, PTE P, PTE U, PTE W PTE 1: PPN=0x00004, PTE P, PTE U, PTE W ... all other PTEs are zero

The Page Table Page at physical address 0x00002000 (PPN 0x2):

PTE 0: PPN=0x00006, PTE\_P, PTE\_U, PTE\_W PTE 1: PPN=0x00007, PTE P, PTE U, PTE W ... all other PTEs are zero

Which physical address corresponds to the virtual address 0x0 imagine the segment you're using is configured with the base of 0x1000

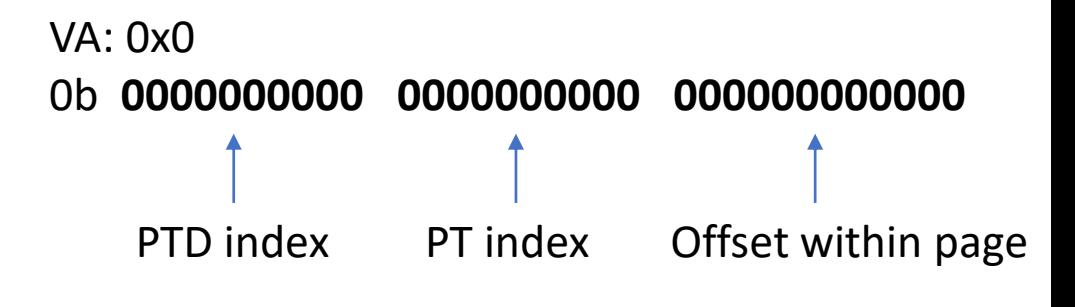

#### Physical address before base translation

0x00003000 + 0x000 = 0x00003000

#### Physical address after base translation

0x00003000 + 0x1000 **= 0x00004000**

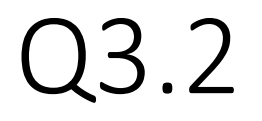

• Construct a page table that maps three pages at virtual addresses 0x8010 0000, 0x8010 1000, and 0x8010 2000 to physical addresses 0x 0, 0x 10 1000, and 0x 10 2000.

To define the page table you can use the format similar to the one in the question above

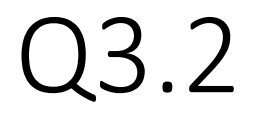

• Construct a page table that maps three pages at virtual addresses 0x8010 0000, 0x8010 1000, and 0x8010 2000 to physical addresses 0x 0, 0x 10 1000, and 0x 10 2000.

0x8010 0000 = 0b 1000000000 0100000000 000000000000 -> 0x0 0x8010 1000 = 0b 1000000000 0100000001 000000000000 -> 0x10 1000 0x8010 2000 = 0b 1000000000 0100000010 000000000000 -> 0x10 2000 Q3.2 0x8010 0000 = 0b 1000000000 0100000000 000000000000 -> 0x0 0x8010 1000 = 0b 1000000000 0100000001 000000000000 -> 0x**10 1**000 0x8010 2000 = 0b 1000000000 0100000010 000000000000 -> 0x**10 2**000

#### • CR3: *0x00000000*

• Page Directory Page at physical address *0x00000000*:

PDE **512 (0x200**): PPN=*0x00001*, PTE\_P, PTE\_U, PTE\_W ... all other PDEs are zero

• The Page Table Page at physical address *0x00001000* (which is PPN *0x1*):

PTE **256 (0x100):** PPN=**0x000**, PTE\_P, PTE\_U, PTE\_W PTE **257 (0x101):** PPN=**0x101**, PTE\_P, PTE\_U, PTE\_W PTE **258 (0x102):** PPN=**0x102**, PTE\_P, PTE\_U, PTE\_W ... all other PTEs are zero

- Underlined numbers can have different values
- Bold numbers are critical

### $Q4.1:$  For each variable in the program explain where and how it is allocated

```
#include <stdio.h>
int y;
static int inc(int a) {
   return a + 1;
}
int dec(int b) {
   return inc(b) - 1;
}
void main () {
   int x;
   x = 5;y = dec(x);printf("result:%d\n", y);
}
```
### $Q4.1:$  For each variable in the program explain where and how it is allocated

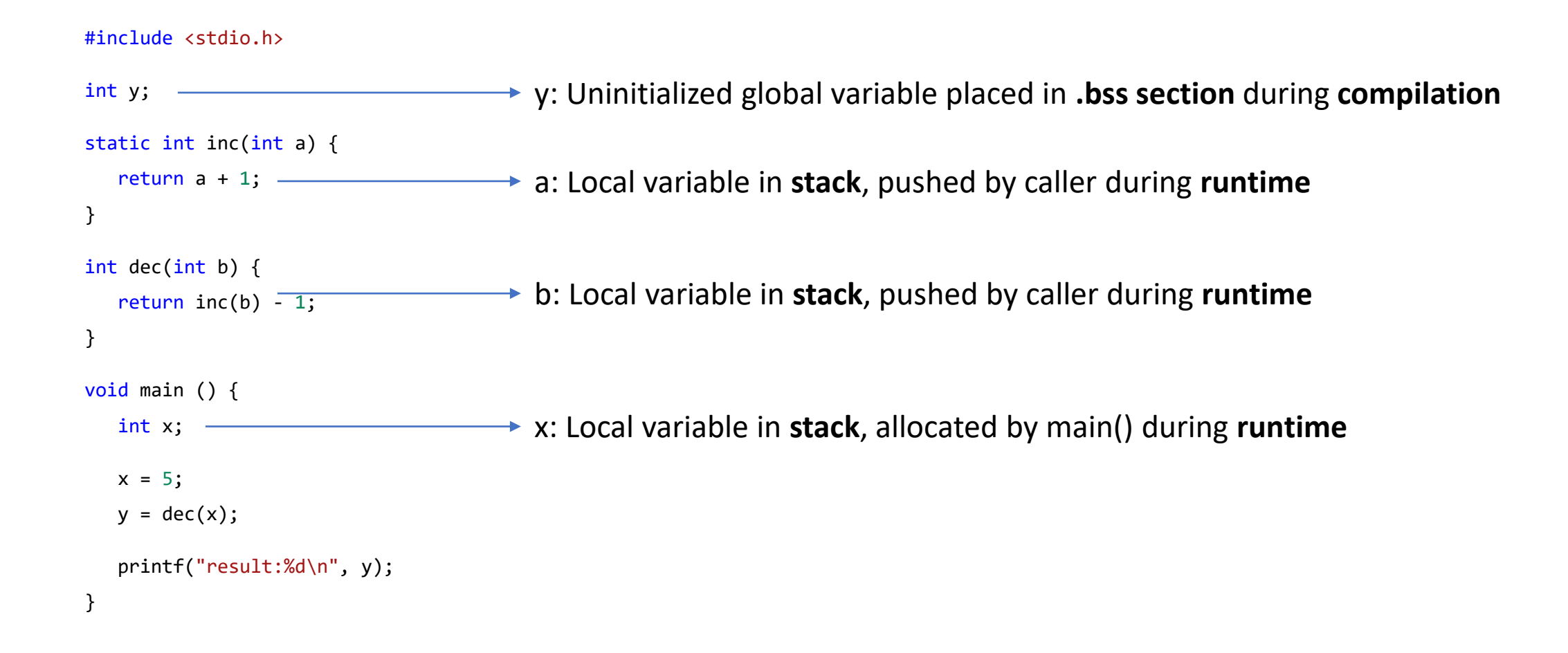

### Q4.2: Imagine the program was compiled to be loaded at address 0x0. Which symbols in the program need to be relocated if you load this program in memory at address 0x10 0000.

```
#include <stdio.h>
int y;
static int inc(int a) {
   return a + 1;
}
int dec(int b) {
   return inc(b) - 1;
}
void main () {
   int x;
   x = 5;y = dec(x);printf("result:%d\n", y);
}
```
### $Q4.2:$  Imagine the program was compiled to be loaded at address 0x0. Which symbols in the program need to be relocated if you load this program in memory at address 0x10 0000.

#include <stdio.h>

#### int y;

```
static int inc(int a) {
  return a + 1;
```

```
}
```

```
int | \text{dec}(\text{int } b) |return inc(b) - 1;
}
void main () {
   int x;
```

$$
x = 3,
$$
  

$$
y = dec(x);
$$

 $v = 5$ 

$$
\left\{\frac{\text{printf}}{\text{result:} \% d \setminus n}, y\right\};
$$

gcc Q4.c -c -fno-pic -static -fno-builtin -m32 -fno-omit-frame-pointer -o q4\_elf

#### readelf -r q4\_elf

Relocation section '.rel.text' at offset 0x23c contains 5 entries:

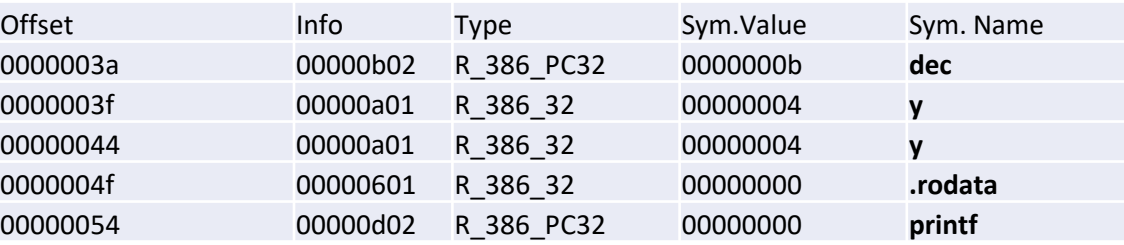

#### Relocation section '.rel.eh\_frame' at offset 0x264 contains 3 entries:

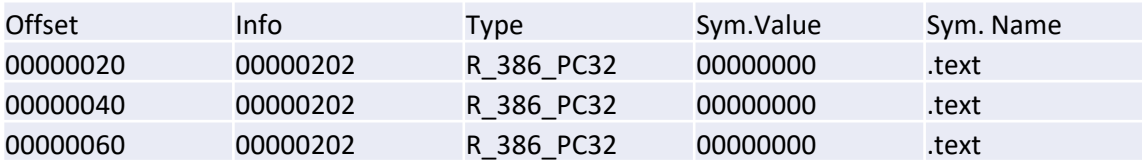

### Q4.2: Imagine the program was compiled to be loaded at address 0x0. Which symbols in the program need to be relocated if you load this program in memory at address 0x10 0000.

#include <stdio.h>

#### int y;

```
static int inc(int a) {
   return a + 1;
}
int | \text{dec}(\text{int } b) |return inc(b) - 1;
}
void main () {
   int x;
   x = 5;
   y = dec(x);|printf|"|result:%d\n|', y);
}
```
### y, dec, printf, "result:%d\n" (.rodata)

(main)